1. 什么是BitgetAPP?

BitgetAPP是一款数字货币交易平台应用程序,为用户提供安全、稳定的数字货币 交易服务。

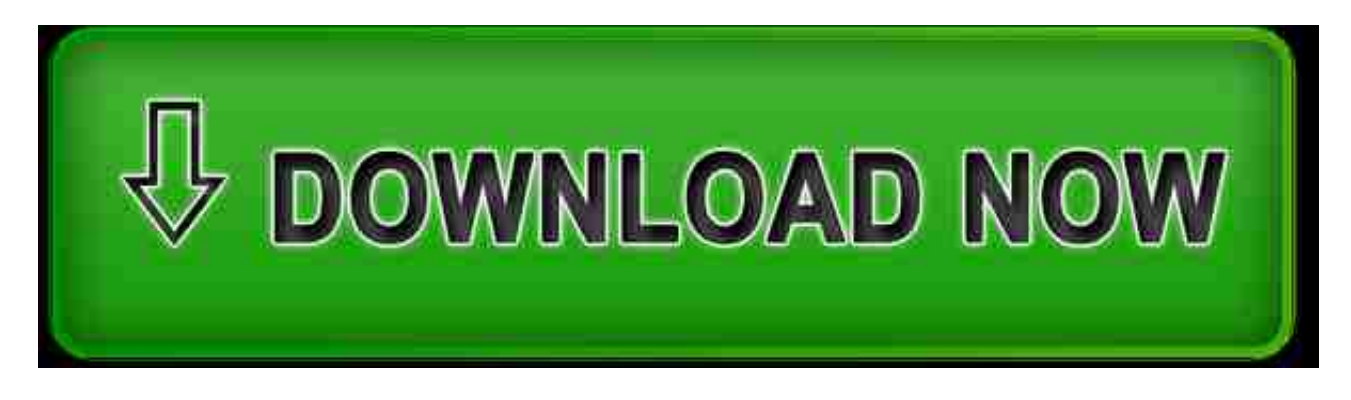

2. 为什么要使用BitgetAPP?

使用BitgetAPP可以快速高效地进行数字货币交易,同时平台提供多种交易工具和 丰富的交易信息,方便用户进行交易决策。

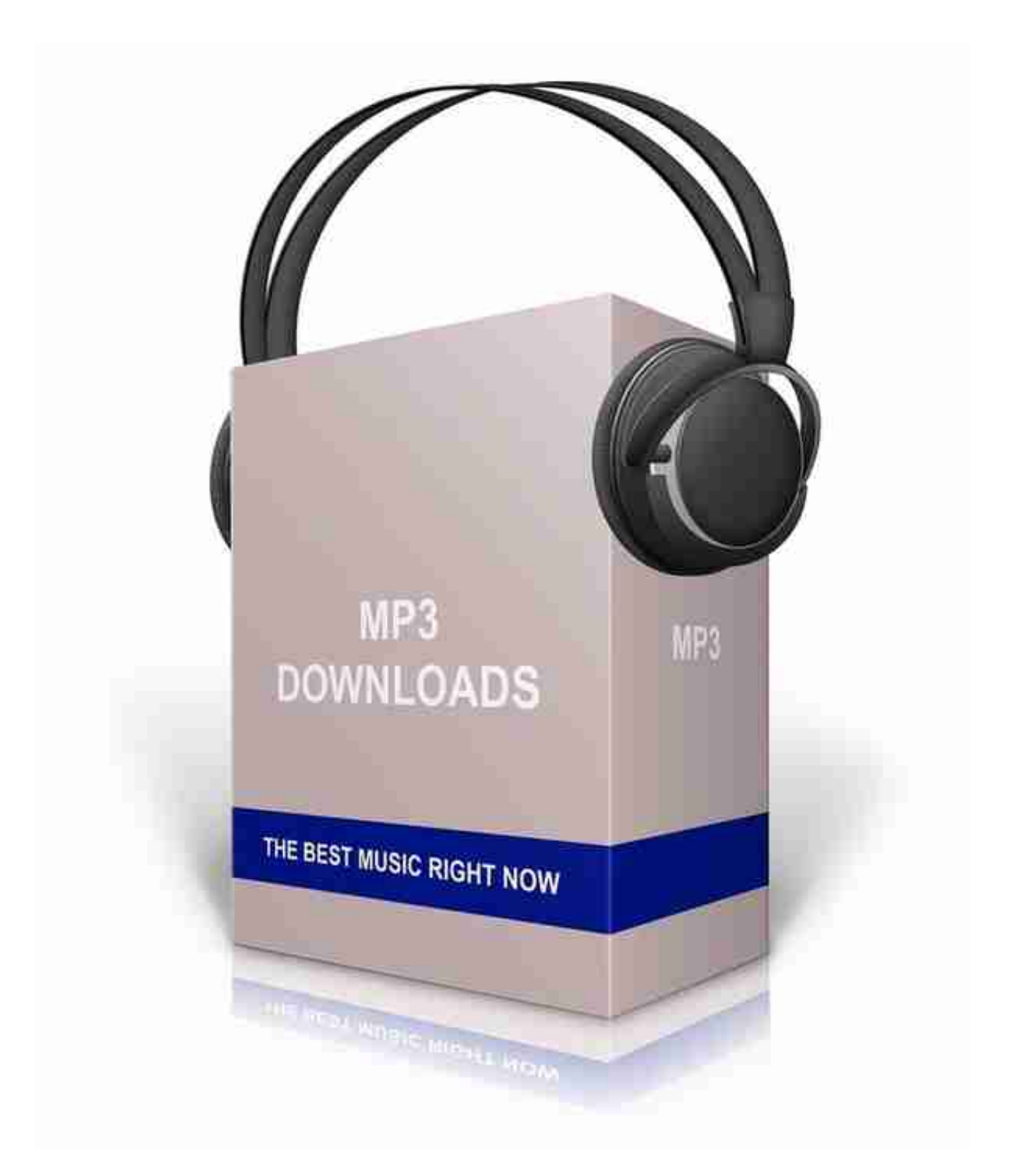

3. 如何下载和安装BitgetAPP?

可以在官方网站或应用商店中搜索"BitgetAPP"下载安装,或者扫描官方二维码 下载安装。安装完成后,用户需注册并完成实名认证,方可使用平台服务。

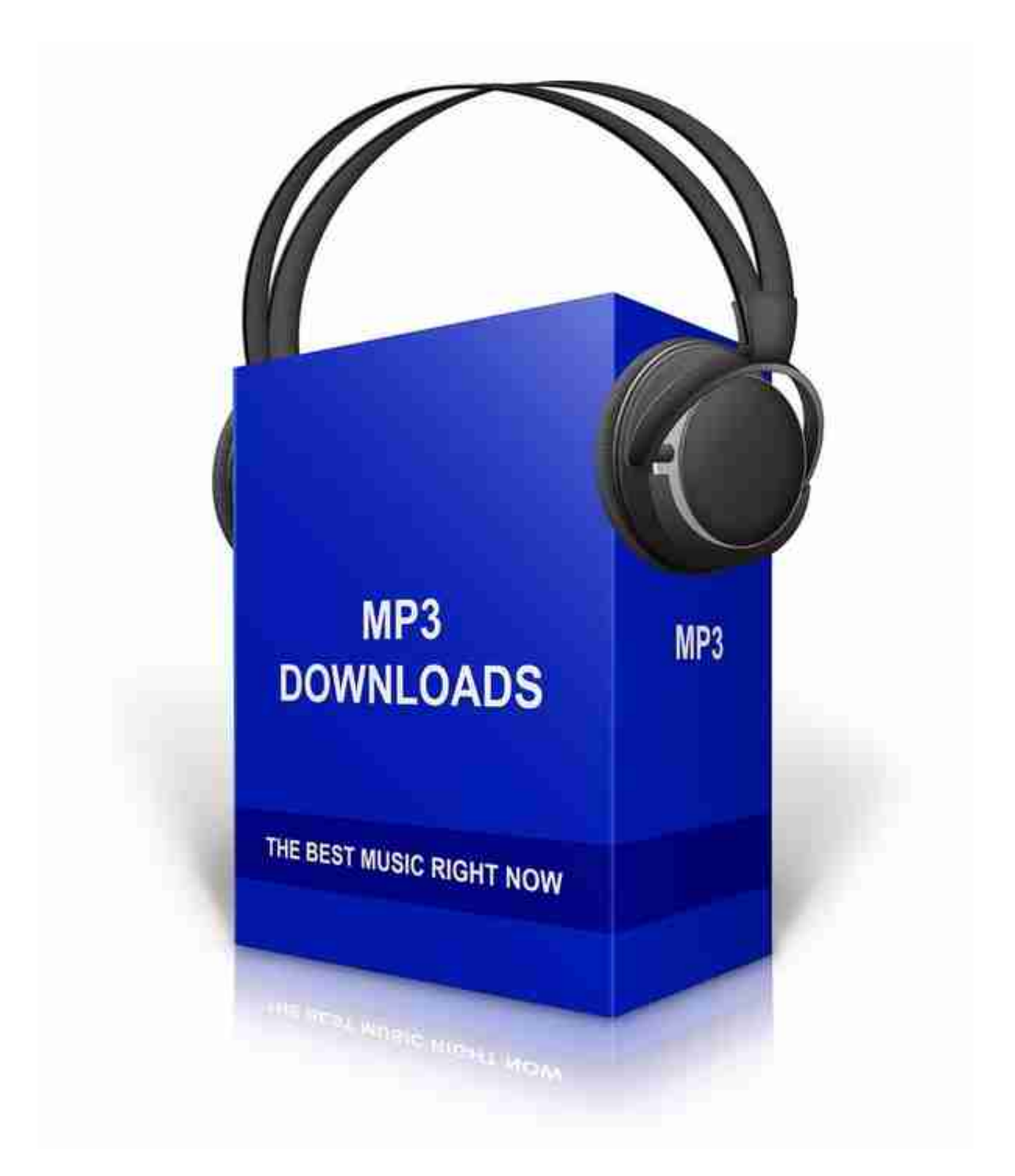

4. 如何进行数字货币交易?

在注册、实名认证、绑定支付方式后,用户可以选择交易对,输入交易金额和交易 价格进行限价交易,或选择市价交易。同时平台提供实时的K线图等交易信息,方 便用户进行交易分析。

5. 如何确保数字货币资产安全?

BitgetAPP采取多重安全保障措施,包括SSL传输加密、实名认证、风险控制等,确 保用户数字货币资产安全可靠。

6. BitgetAPP是否收取手续费?

平台会对用户的交易行为进行一定费用的收取,包括手续费、提现费用等。用户可 在个人账户中查看相应的费用信息,并进行管理和处理。

作为数字货币交易市场中的一员,BitgetAPP为用户提供一站式服务,包括交易、 分析、资讯等,满足用户的多元需求。在下载和安装时,用户需注意平台的官方认 证和安全问题,以保证数字货币资产安全。交易时,用户需根据市场情况和自身需 求选择交易方式并了解相应交易费用,以便更加有效地进行数字货币交易。